## Operaciones con Enteros (B)

Emplee una estrategia de enteros para encontrar cada respuesta.

 $(+12) \cdot (+8) =$   $(+21) \times (+1) =$   $(-11) \cdot (+16) =$  $(-6) \times (-19) =$   $(-104) \div (-8) =$   $(+42) \div (-6) =$  $(+17) - (-23) =$   $(-13) - (+21) =$   $(-2) + (-6) =$  $(+8) + (+7) =$   $(-11) + (-25) =$   $(-24) \times (+20) =$  $(-4) \times (+22) =$   $(+14) + (-19) =$   $(-342) \div (-19) =$  $(-21) \times (-11) =$   $(-13) \times (+9) =$   $(-24) + (+10) =$  $(+84) \div (+14) =$   $(-12) + (+15) =$   $(+9) \times (-24) =$  $(-418) \div (+22) =$   $(-11) \times (-6) =$   $(-3) \times (-12) =$  $(+24) + (+23) =$   $(+8) + (-13) =$   $(+16) + (+15) =$  $(-9) - (+14) =$   $(+5) \times (-9) =$   $(+5) \times (-14) =$ 

## Operaciones con Enteros (B) Respuestas

Emplee una estrategia de enteros para encontrar cada respuesta.

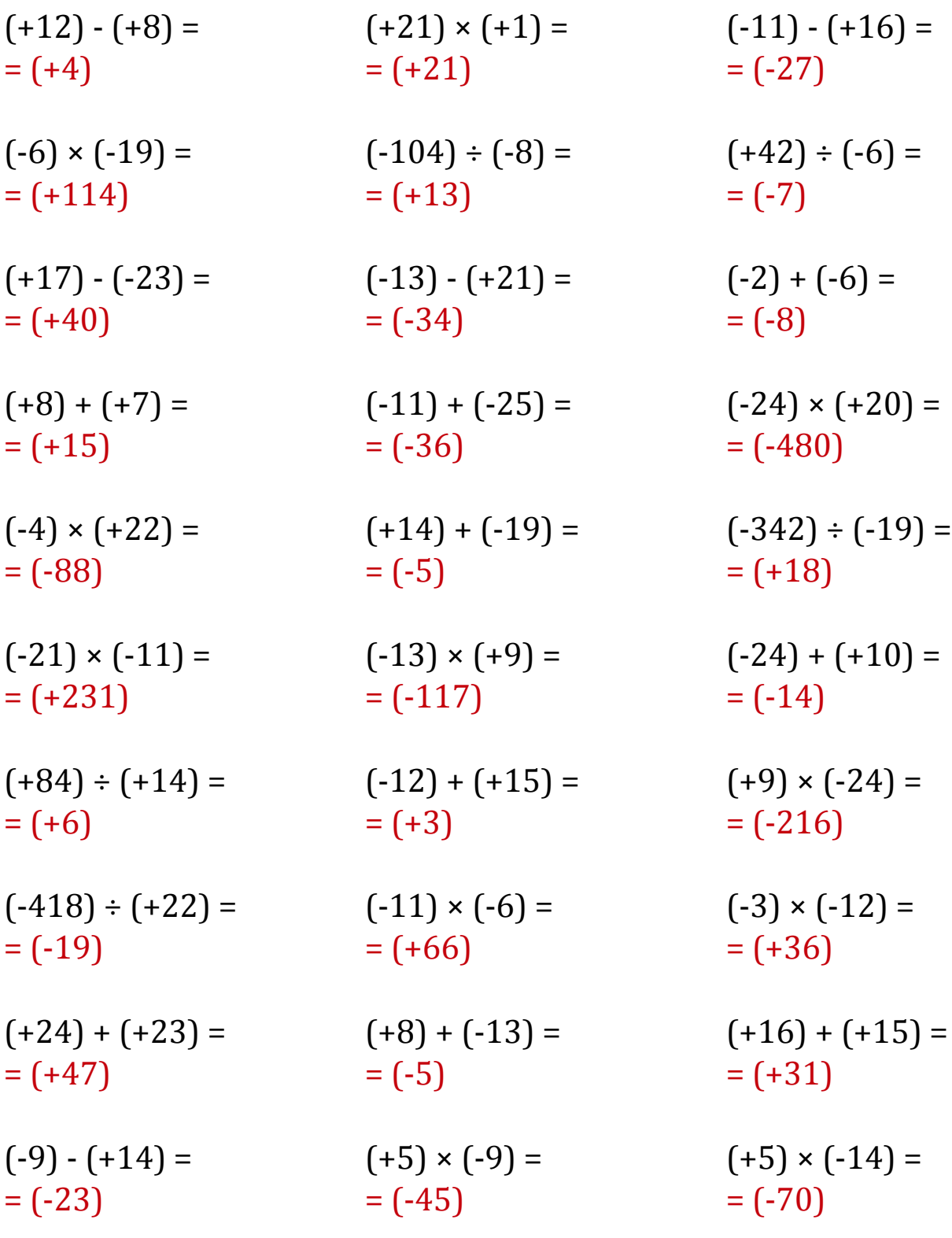